## **generation of neurons**

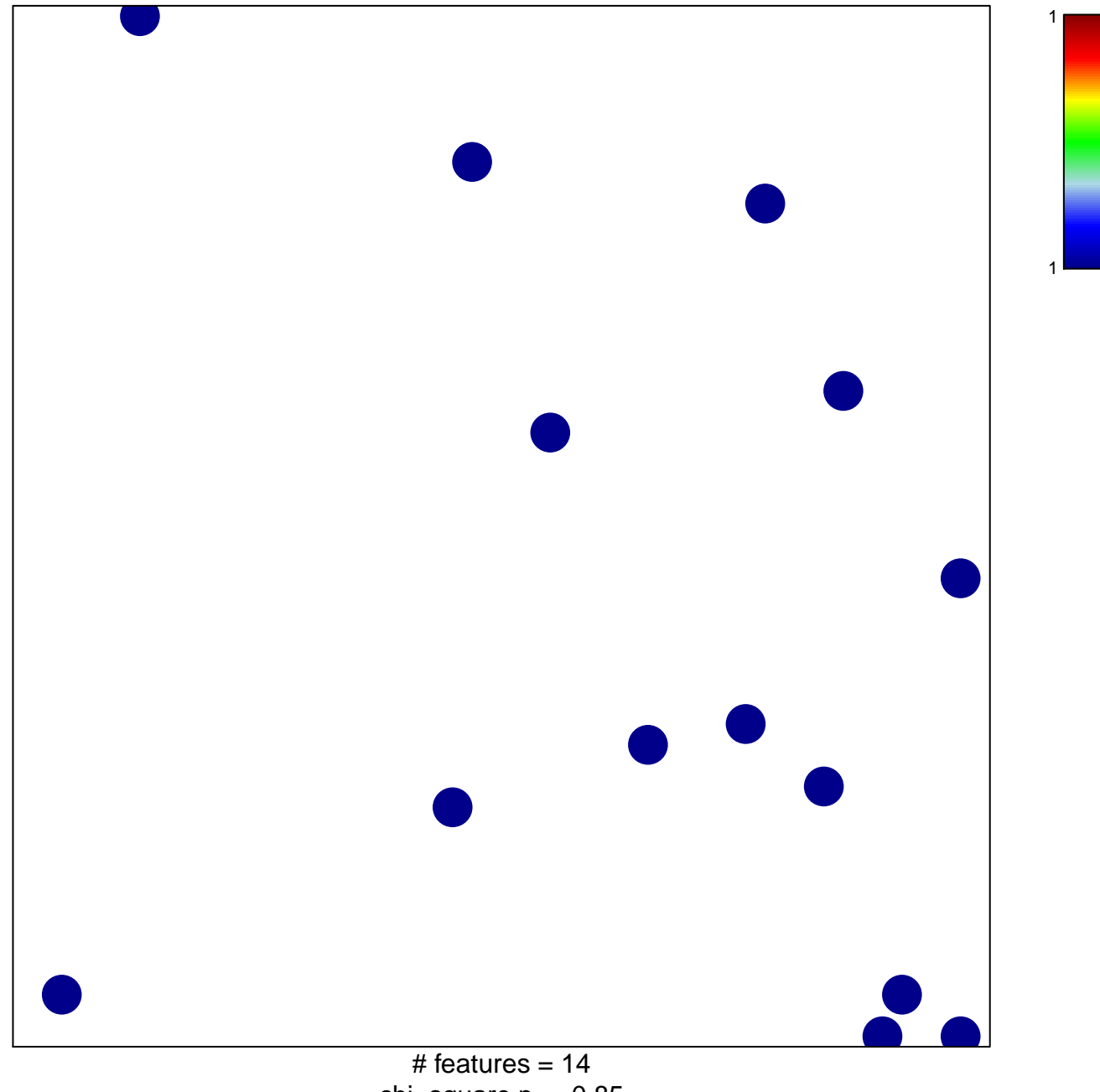

chi–square  $p = 0.85$ 

## **generation of neurons**

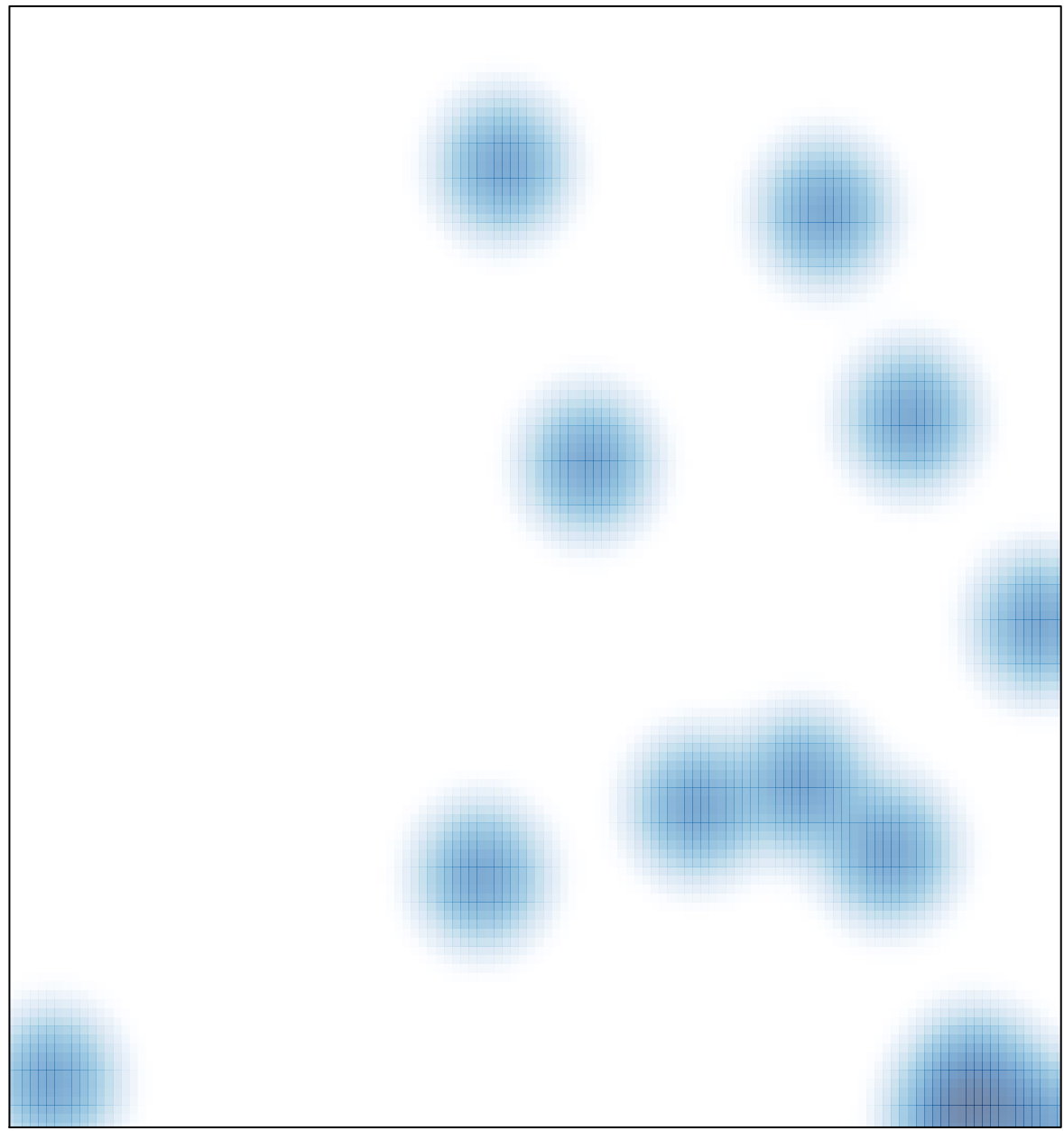

# features =  $14$ , max =  $1$